## **DUAL CREDIT CHECKLIST:**

**\*You must complete and check off EACH of these items to be successfully enrolled as a dual credit student.** 

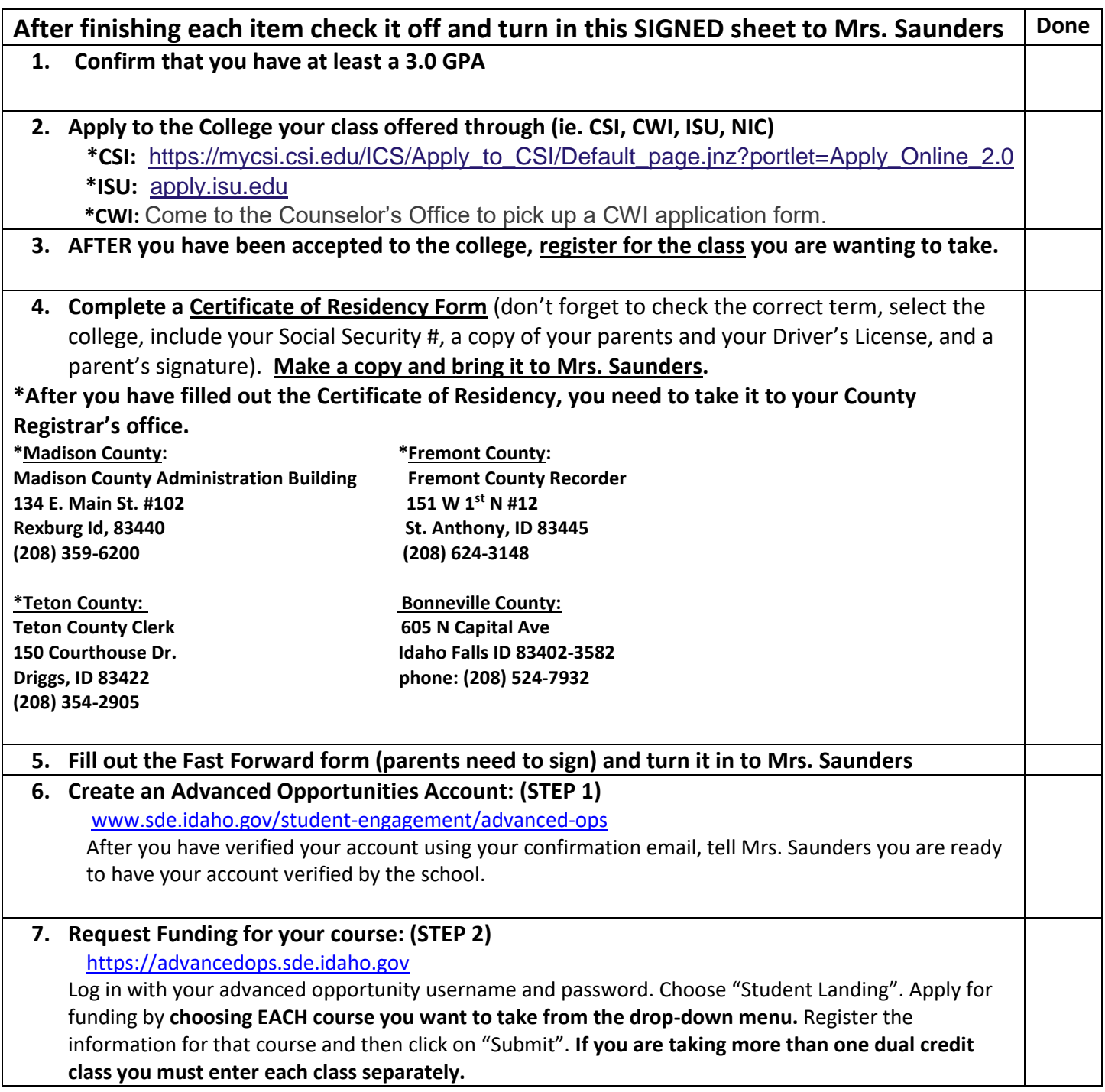

## **I have FULLY completed each of the above steps and understand that FAILURE TO COMPLETE ANY STEP MAY RESULT IN LOSS OF CREDIT OR FUNDING FOR THE CLASS AND I WILL BE RESPONCIBLE FOR THE PAYMENTS.**

**Student Signature\_\_\_\_\_\_\_\_\_\_\_\_\_\_\_\_\_\_\_\_\_\_\_\_\_\_\_\_\_\_\_\_\_\_\_\_\_\_\_\_\_\_\_\_\_\_\_ Date: \_\_\_\_\_\_\_\_\_\_\_\_\_\_\_\_\_\_\_**

**Parent Signature\_\_\_\_\_\_\_\_\_\_\_\_\_\_\_\_\_\_\_\_\_\_\_\_\_\_\_\_\_\_\_\_\_\_\_\_\_\_\_\_\_\_\_\_\_\_\_\_ Date: \_\_\_\_\_\_\_\_\_\_\_\_\_\_\_\_\_\_\_**